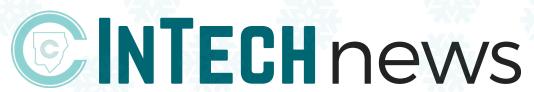

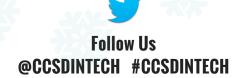

- December 2016 -

Click to view past issues of InTech News!

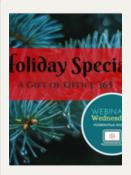

#### Get Organized for the Holiday Season with Office 365

Join your colleagues on December 14th for a Holiday Webinar Special featuring Office 365! This webinar will be hosted by Courtney Teague and moderated by Leah Kurtz. Join us at 3 pm or 5 pm to learn how to use Office 365 tools that will make your holiday easier! Enjoy a **FREE** gift **Learn more...** 

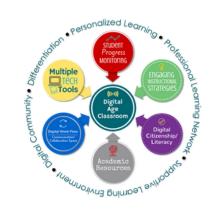

#### Featured Tools - click the topic to explore!

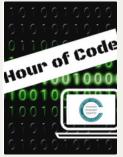

#### Celebrate National Coding Week 12/5 -11

Show your support for Computer Science Education and participate in an Hour of Code. Our team has compiled a Padlet of Coding Resources to help you get started. Some courses only take about 5 minutes to plan for your class, perfect for a quick start! Learn More...

(Open Padlet in

Click to view the Coding Resources Padlet Chrome or FireFox)

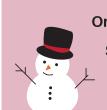

OneDrive Excel
Sway Forms

OneNote

Office Mix

# Henging Halldags.! Profession was a considerable and a considerable and a considerable a

#### **Enjoy the Gift of Flipped Lesson Tools!**

Don't forget to give the gift of video this holiday season. Thanks to programs such as Panopto, Streaming Cobb and Screencast-O-Matic you can now easily share your flipped lessons with your students. Learn more...

#### **WEBINAR WEDNESDAYS -**

Join a LIVE webinar or watch one of our recorded webinars. PL in 30 minutes or less! Click to learn about our upcoming webinars...

Click here to view our schedule.

#### Join InTech's Twitter chat Jan. 8th!

Leah Kurtz & Kenya Ransey will discuss Academic Resources for the Digital Age Classroom Sunday, Jan 8th @7pm #CCSDInTechChat

#### What is Microsoft Forms?

With Microsoft Forms, you can easily send surveys or create quizzes to share with students and parents. Quizzes are automatically graded upon submission and students have real-time feedback. **Learn more...** 

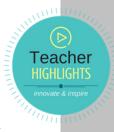

Wednesdays

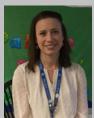

Sarah Drake -Utilizes Office 365 tools in her model Proof of Concept for the Digital Age Classroom.

#### **COMING SOON SMART Learning Suite!**

Unlike any previous tool, SMART Learning Suite features resources for interactive lessons, student collaboration, digital workflow, game-based learning, and so much more. With SMART Notebook 16, SMART Lab, and SMART Response 2, the SMART Learning Suite proves to be an all-in-one solution for your classroom! More info to come in the New Year! Learn more...

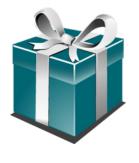

### Technology Services INSTRUCTIONAL TECHNOLOGY

## Terrific Tech Tips from In Tech

#### Microsoft Word Tip:

- Toolbar: Have an application you use all the time? Open application, right click the icon on the taskbar at the bottom of your screen, choose "Pin to taskbar"
- Select an entire document or webpage: CTRL + A